# **МИНИСТЕРСТВО ТРАНСПОРТА РОССИЙСКОЙ ФЕДЕРАЦИИ ФЕДЕРАЛЬНОЕ ГОСУДАРСТВЕННОЕ БЮДЖЕТНОЕ ОБРАЗОВАТЕЛЬНОЕ УЧРЕЖДЕНИЕ ВЫСШЕГО ОБРАЗОВАНИЯ «РОССИЙСКИЙ УНИВЕРСИТЕТ ТРАНСПОРТА (МИИТ)» (РУТ (МИИТ)**

Одобрено кафедрой «ЭЛЕКТРИФИКАЦИЯ И ЭЛЕКТРОСНАБЖЕНИЕ»

Протокол № 8 от 17.04 2018 г.

Автор: Харченко А.Ф., к.т.н., ст.н.ст. проф.

# **ЗАДАНИЕ НА КУРСОВОЙ ПРОЕКТ С МЕТОДИЧЕСКИМИ УКАЗАНИЯМИ**

# **ПО ДИСЦИПЛИНЕ**

## **«Электронная техника и преобразователи напряжения в электроснабжении (дополнительные разделы)»**

**Уровень ВО**: *Специалитет*

**Форма обучения:** Заочная

**Курс:** *5*

**Специальность/Направление:** *23.05.05 Системы обеспечения движения поездов (СДс)*

**Специализация/Профиль/Магистерская программа:** *(СЭ) Электроснабжение железных дорог*

Москва

## **ВВЕДЕНИЕ**

Целью курсового проекта является развитие навыков теоретического исследования и практического расчета преобразовательных схем.

В курсовом проекте рассмотрена методика расчета выпрямительноинверторного преобразователя с отдельными выпрямительными и инверторными комплектами, которые комплектуются из тиристоров, силовых выпрямительных и лавинных диодов. Теоретический материал, который должен быть изучен перед выполнением курсового проекта, изложен в [1-3,6,7].

Курсовой проект состоит из расчетной и графической частей. Расчетная часть оформляется на одной стороне листа формата А4. Материал располагается в такой последовательности: титульный лист, задание (исходные данные), оглавление, введение, основная часть расчетов с необходимыми рисунками, список использованных источников.

Графическая часть содержит следующие рисунки: схему рассчитываемого преобразователя, схему одного плеча выпрямителя с устройствами выравнивания тока и напряжения между вентилями, временные диаграммы токов и напряжений в выпрямителе и инверторе, графики внешней характеристики выпрямителя и входных характеристик инвертора, графики зависимости коэффициентов мощности выпрямителя и инвертора от тока. Графики могут располагаться в тексте проекта или в виде приложения.

Все разделы пояснительной записки и номера формул должны соответствовать заданию. Рисунки должны иметь нумерацию и располагаться сразу после ссылки на них в тексте пояснительной записки и иметь название.

 **Внимание!** Проекты, выполненные не по своему варианту, а также диаграммы и зависимости, выполненные без масштаба и наименований, не проверяются и не зачитываются.

# **1. ЗАДАНИЕ НА КУРСОВОЙ ПРОЕКТ**

В соответствии с исходными данными (табл. 1.1) для своего варианта необходимо:

1. Нарисовать схему параллельного включения выпрямителя и инвертора, а также структурную схему системы управления тиристорами.

2. Рассчитать проектные параметры преобразовательного трансформатора и выбрать стандартный трансформатор.

3. Определить количество параллельно включенных вентилей в вентильном плече выпрямителя и инвертора. Выбрать устройства выравнивания тока между параллельно включенными вентилями.

4. Определить количество последовательно включенных вентилей в вентильном плече выпрямителя и инвертора. Рассчитать шунтирующие цепочки для выравнивания обратного напряжения между последовательно включенными вентилями.

5. Рассчитать и построить внешнюю характеристику выпрямителя, естественную внешнюю и ограничительную характеристики инвертора.

6. Построить искусственную горизонтальную внешнюю характеристику инвертора на уровне напряжения холостого хода выпрямителя.

7. Определить предельно допустимый ток инвертора при работе по естественной и искусственной внешней характеристике.

7. Рассчитать и построить временные диаграммы напряжений и токов выпрямителя и инвертора для заданного угла регулирования α, угла опережения  $\beta$  и угла коммутации вентильных токов  $\gamma$ .

8. Рассчитать зависимость коэффициента мощности  $\chi$  от тока преобразователя в выпрямительном и инверторном режимах.

Таблица 1.1

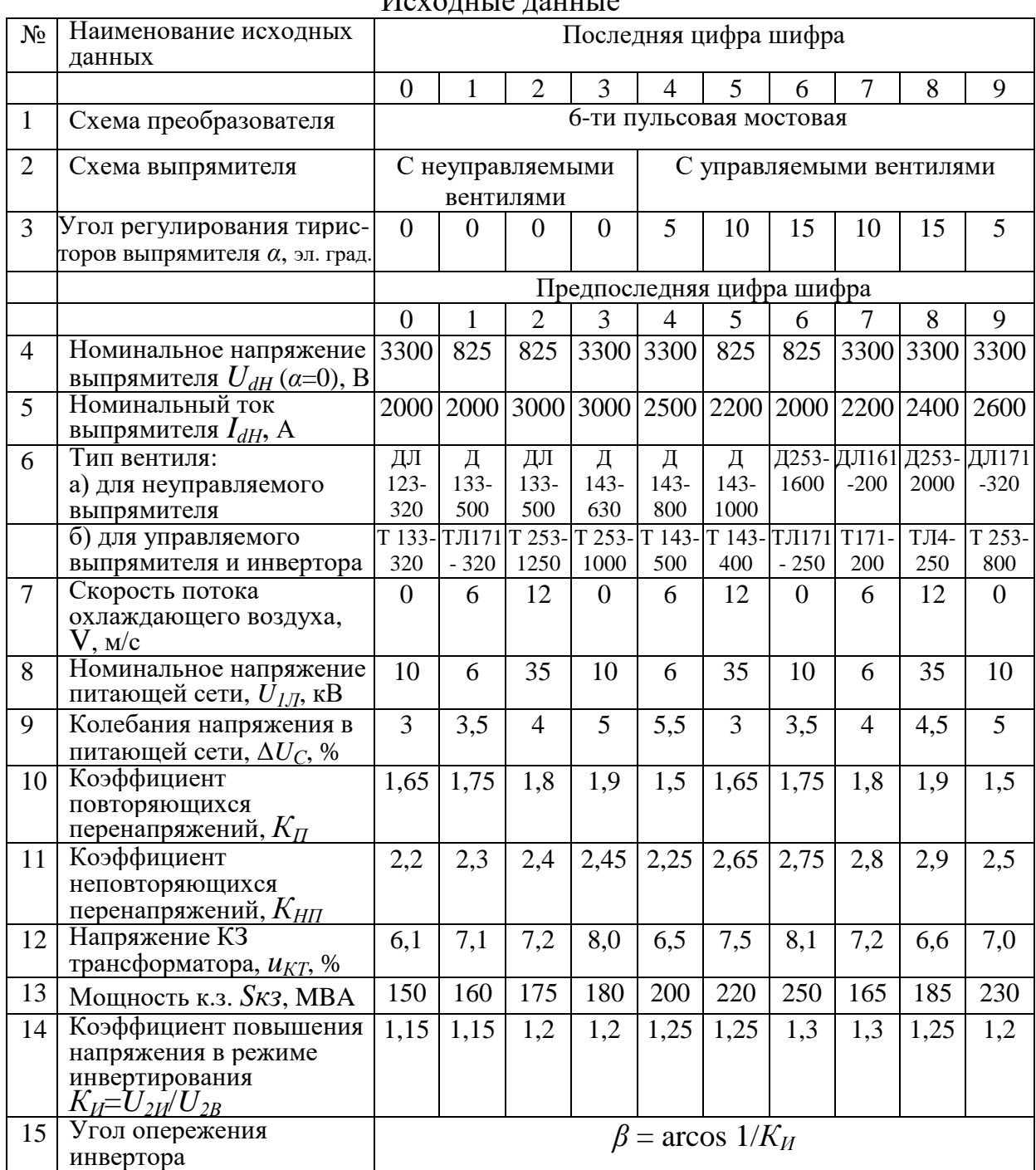

Исхолине панные

# **МЕТОДИЧЕСКИЕ УКАЗАНИЯ**

# **1. Схемы преобразовательного агрегата и системы управления тиристорами**

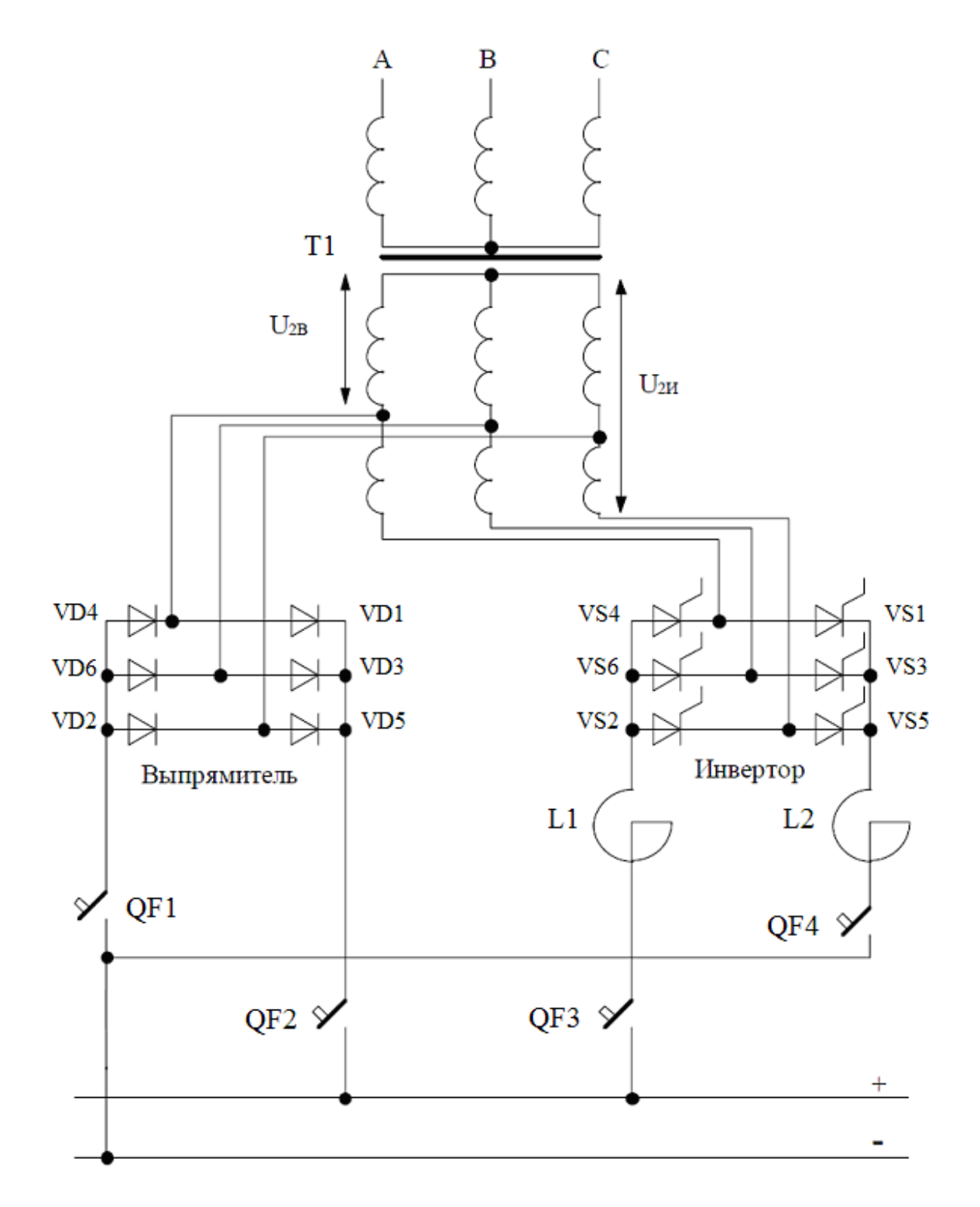

Рис. 1.1. Вариант схемы выпрямительно-инверторного агрегата

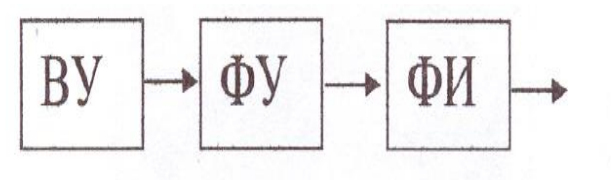

К управляющим электродам тиристоров

Рис. 1. 2. Схема управления тиристорами выпрямительно-инверторного агрегата

(ВУ- входной устройство; ФУ- фазосдвигающее устройство: ФИформирователь отпирающих импульсов)

#### **2. Расчеты параметров выпрямительно- инверторного преобразователя**

## **2.1. Расчет проектных параметров преобразовательного трансформатора**

Расчет проектных параметров преобразовательного трансформатора выпрямительно-инверторного агрегата (рис. 1.1) производится для номинального выпрямленного тока  $I_{dH}$  при номинальном напряжении в питающей сети *U1Л*.

Используя исходные данные, для выпрямительного режима рассчитывают:

2.1.1. Напряжение холостого хода выпрямителя

$$
U_{d0} = \frac{U_{dH}}{1 - A \frac{u_{k}}{100}},
$$

где *А* – коэффициент схемы, для шестипульсовых схем преобразователей *А*=0,5;

 $u_k = u_{kT} + u_{kC}$ — напряжение короткого замыкания, %;

 $u_{KT}$  – напряжение короткого замыкания трансформатора, %;

 $u_{KC}$  – напряжение короткого замыкания питающей сети, %.

Для предварительного расчета следует принять  $u_{KC} = 0.5u_{KT}$ , т.е.  $u_{K} = 1.5u_{KT}$ . 2.1.2. Расчетную мощность выпрямителя

$$
P_{d0} = U_{d0} \cdot I_{dH}.\tag{2.2}
$$

2.1.3. Действующее значение фазного напряжения на вторичной обмотке трансформатора

$$
U_{2B} = U_{d0}/2,34.
$$
 (2.3)

2.1.4. Действующее значение тока вторичной обмотки

$$
I_{2B} = I_{dH} \sqrt{\frac{2}{3}}
$$
 (2.4)

(2.1)

2.1.5. Номинальную расчетную мощность вторичной обмотки

$$
S_{2B} = 3U_{2B} \cdot I_{2B}.\tag{2.5}
$$

2.1.6. Действующее значение фазного напряжения на сетевой (первичной) обмотке трансформатора

$$
U_{1\Phi} = \frac{U_{1\pi}}{\sqrt{3}} \,. \tag{2.6}
$$

2.1.7. Коэффициент трансформации в режиме выпрямителя

$$
K_{TB} = \frac{U_{1\phi}}{U_{2B}}.
$$
\n(2.7)

2.1.8. Действующее значение тока сетевой обмотки:

$$
I_{1B} = \frac{I_{dH}}{K_{TB}} \sqrt{\frac{2}{3}}
$$
 (2.8)

### 2.1.9. Номинальную мощность сетевой обмотки

$$
S_{IB} = 3U_{I\phi} \cdot I_{IB}. \tag{2.9}
$$

2.1.10. Типовую мощность трансформатора

$$
S_T = 1,05P_{d0}.\tag{2.10}
$$

По рассчитанной типовой мощности  $S_T$  необходимо выбрать ближайшее большее стандартное значение мощности трансформатора из ряда (100; 125; 160; 250; 400; 630; 800)  $\cdot$  10<sup>n</sup> кВА, где n=0; 1; 2,...

В выпрямительном и инверторном режиме номинальная мощность трансформатора одинакова  $(S_{IB} = S_{IM})$ . Это выполняется, если номинальный ток инвертора меньше номинального тока выпрямителя.

Поэтому для инверторного режима рассчитывается: 2.1.11. Номинальный ток инверторного режима

$$
I_{\text{I\#I}} = \frac{I_{\text{dH}}}{K_{\text{H}}}.
$$
\n
$$
(2.11)
$$

2.12. Действующее значение фазного напряжения на вторичной обмотке трансформатора

$$
U_{2H} = U_{2B} \cdot K_H. \tag{2.12}
$$

2.13. Ток вторичной обмотки

$$
I_{2B} = I_{HH} \sqrt{\frac{2}{3}}
$$
 (2.13)

2.14. Коэффициент трансформации

$$
K_{TH} = \frac{U_{1\phi}}{U_{2H}}.
$$
\n(2.14)

2.15. Ток первичной обмотки

$$
I_{1H} = \frac{I_{HH}}{K_{TH}} \sqrt{\frac{2}{3}}
$$
 (2.15)

## **2.2. Расчет числа параллельно включенных вентилей**

Число параллельно включенных вентилей зависит от среднего тока вентильного плеча *Iа*, который рассчитывается по формуле для мостовой схемы в режиме выпрямителя

$$
I_{\text{dB}} = \frac{I_{\text{dH}}}{3} \tag{2.16}
$$

В режиме инвертора

$$
I_{\text{aH}} = \frac{I_{\text{HH}}}{3} \tag{2.17}
$$

### 2.2.1. Определение предельного тока вентиля

Предельный ток вентиля *I<sup>П</sup>* зависит от параметров вентиля, условий охлаждения и рассчитывается по формуле

$$
I_{\Pi} = \frac{\sqrt{U_0^2 + 4K_{\varphi}^2 \cdot R_{\Pi} \cdot \frac{\theta}{R_{\Pi}}} - U_0}{2K_{\varphi}^2 \cdot R_{\Pi}},
$$
\n(2.18)

где  $U_0$  – пороговое напряжение вентиля, B;

 $R_{\text{A}}$  – динамическое сопротивление, Ом;

 $R_T$  – общее установившееся тепловое сопротивление системы «вентиль-

среда» при типовом охладителе, <sup>0</sup>С/Вт;

 $K_{\phi} = 1.67$  – коэффициент формы тока в вентиле;

 $\Theta$  - допустимое превышение температуры вентиля над температурой

окружающей среды, <sup>0</sup>С,  $\Theta$ =100 <sup>0</sup>С для диодов,  $\Theta$ =85 <sup>0</sup>С для тиристоров.

Числовые значения  $U_0$ ,  $R_{\text{I}}$ и  $R_{\text{II-K}}$  для заданного типа вентиля приведены в прил. 1.

Полное тепловое сопротивление  $R_T$  переход-среда состоит из тепловых сопротивлений переход-корпус, корпус-охладитель, охладитель-среда:  $R_T = R_{T-K}$  $+ R_{K-O} + R_{O-C}.$ 

Таблица 2.1

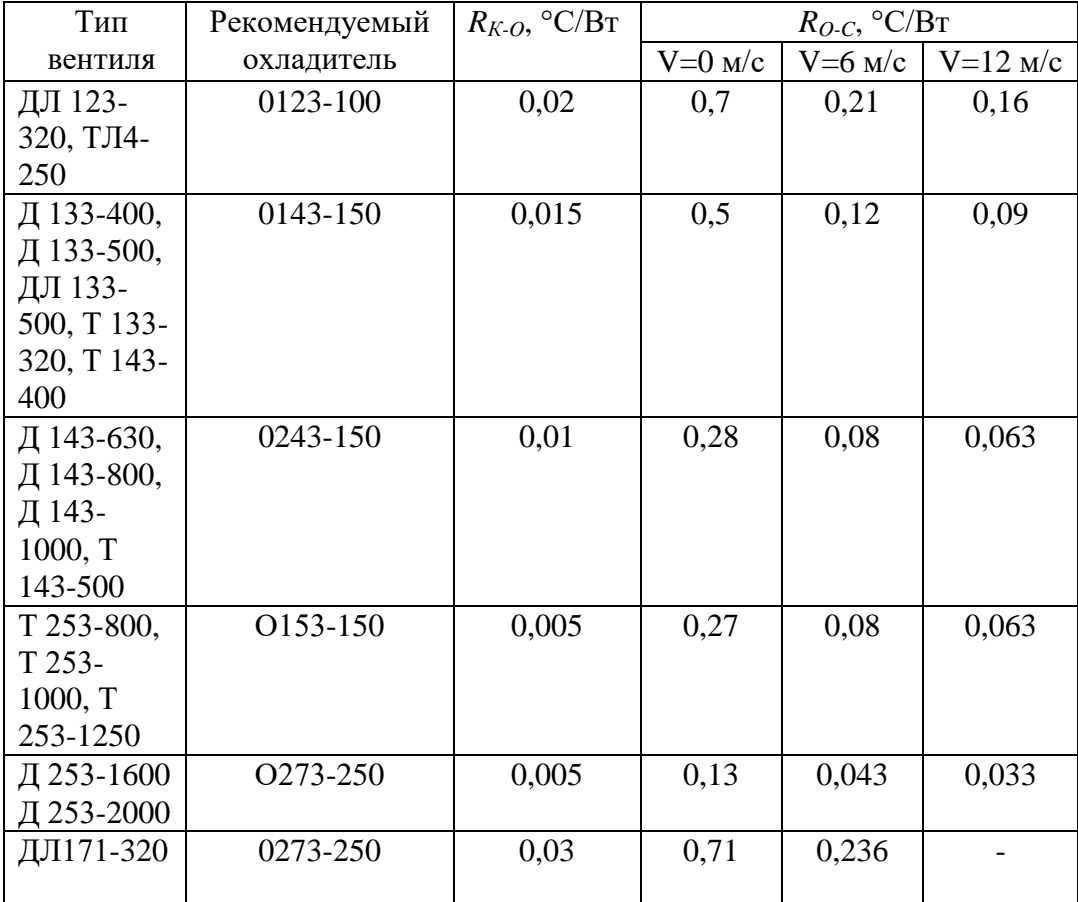

Предельный ток  $I_{\Pi}$  вычисляется два раза для диодов  $I_{\Pi B}$  и для тиристоров  $I_{\Pi}$  в том случае, когда по исходным данным угол регулирования  $\alpha = 0$ , т.е.

выпрямитель построен на неуправляемых вентилях (диодах), а инвертор всегда строится на тиристорах.

Предельный ток  $I_{\Pi}$  вычисляется один раз для тиристоров  $I_{\Pi}F = I_{\Pi}F$  в том случае, когда по исходным данным угол регулирования  $\alpha$  >0, т.е. выпрямитель и инвертор построены на одинаковых управляемых вентилях (тиристорах).

2.2.2. Определение числа параллельно включенных вентилей по среднему току

Определение числа параллельно включенных вентилей производится по среднему току длительной нагрузки с проверкой по ударному току короткого замыкания.

Число параллельно включенных вентилей по среднему току выпрямителя

$$
a_{1B} = \frac{I_{aB} \cdot K_H}{I_{IB} \cdot K_V}.
$$
\n
$$
(2.19)
$$

Число параллельно включенных вентилей по среднему току инвертора

$$
a_{1H} = \frac{I_{aH} \cdot K_H}{I_{HH} \cdot K_V},\tag{2.20}
$$

где *К<sup>Н</sup>* – коэффициент неравномерного деления тока между параллельно включенными вентилями,  $K_{H}$ =1,1…1,2;

*К<sup>V</sup>* – коэффициент снижения скорости охлаждающего воздуха,  $K_V=0.9...0.95.$ 

Полученные значения *а1В* и *а1И* округляют до целого в большую сторону.

## 2.2.3. Проверка числа параллельно включенных вентилей по ударному току короткого замыкания

Ударный ток короткого замыкания определяется для режима глухого (металлического) короткого замыкания на шинах постоянного тока выпрямителя и для режима опрокидывания инвертора.

Максимальное значение ударного тока выпрямителя

$$
I_{y\partial B} = K_y \cdot I_m,\tag{2.21}
$$

где  $I_m$  – амплитудное значение установившегося тока к.з., A;

 $K_y$  – ударный коэффициент,  $K_y$ =1,2…1,3.

Амплитудное значение установившегося тока к.з. выпрямителя можно определить по формуле

$$
I_m = \frac{U_{2m}}{Z_K},\tag{2.22}
$$

# где *U2m* – амплитудное значение напряжения вторичной обмотки трансформатора;

*Z<sup>К</sup>* – полное сопротивление цепи короткого замыкания.

$$
U_{2m} = \sqrt{6} \cdot U_{2B},
$$
 (2.23)

$$
Z_{\kappa} = \sqrt{(2X_a)^2 + (2R_a)^2} \ . \tag{2.24}
$$

Индуктивное и активное сопротивление цепи к.з.

$$
X_a = X_C + X_{TP};\tag{2.25}
$$

$$
R_a = R_C + R_{TP},\tag{2.26}
$$

где *ХС*, *R<sup>C</sup>* – индуктивное и активное сопротивление сети;

*ХТР*, *RТР* – индуктивное и активное сопротивление трансформатора. Численные значения сопротивлений *ХС*, *RC*, *ХТР*, *RТР* в омах определяются по формулам:

$$
X_C = \frac{3U_{2B}^2 \cdot 10^{-6}}{S_{K3}};
$$
\n(2.27)

$$
R_C = \frac{45U_{2B}^2}{S_{K3} \cdot 10^8} \tag{2.28}
$$

$$
X_{TP} = \frac{3U_{2B}^2 \cdot u_{KT}}{S_{1H} \cdot 10^5};
$$
\n(2.29)

$$
R_{TP} = \frac{3U_{2B}^2 \cdot \Delta P_M}{S_{1H}^2 \cdot 10^3};
$$
\n(2.30)

где *U2В* – действующее значение напряжения вторичной обмотки трансформатора, В;

*uКТ* – напряжение короткого замыкания трансформатора, %;

*SКЗ* – мощность короткого замыкания, МВА;

*S1Н* – номинальная мощность первичной обмотки трансформатора, кВА;

 $\Delta P_M$  – потери короткого замыкания трансформатора,

 $\Delta P_M=(0,006...0,008)S_{IH}$ , KBA.

При опрокидывании инвертора ударный ток складывается из тока к.з. между фазами опрокинувшегося инвертора и параллельно работающего на рекуперацию локомотива.

Для уменьшения скорости нарастания ударного тока в цепь инвертора включается два дополнительных реактора РБФАУ-6500/3250 индуктивностью 4,5 мГ с индуктивным сопротивлением  $X_d = 2,82$  Ом и активным  $R_d = 0,008$  Ом.

Максимальное значение ударного тока прорыва инвертора определяется по формуле:

$$
i_{VZ,II} = \frac{K_V \cdot \sqrt{6} \cdot U_{2H}}{\sqrt{(R_d + 2R_a)^2 + (X_d + 2X_a)^2}} + \frac{U_{d0}}{R_d + 2R_a} \left(1 - e^{\frac{-R_d + 2R_a}{X_d + 2X_a} \cdot 2\pi ft}\right),
$$
\n(2.31)

где *U2И* – действующее значение напряжения вторичной обмотки

трансформатора в режиме инвертора, В;

*f*=50 Гц – частота питающей сети;

 $t$  – время отключения аварийного тока быстродействующим выключателем,  $\mathbf{c}$ ;

*t*=0,07…0,1 с.

Число параллельно включенных вентилей по ударному току короткого замыкания:

выпрямителя

$$
a_{2B} = \frac{i_{\frac{y}{A}} + K_H}{I_{\frac{y}{A}}},
$$
\n(2.32)

инвертора

$$
a_{2H} = \frac{i_{y\underline{\pi}.\underline{\pi}} \cdot K_H}{I_{y\underline{\pi}}},
$$
\n(2.33)

где *К<sup>Н</sup>* – коэффициент неравномерного деления тока между параллельно включенными вентилями,  $K_H$ =1,1...1,2;

*IУД* – максимально допустимое значение ударного тока заданного диода или тиристора, А.

Полученные значения *а2В* и *а2И* округляют до целого в большую сторону.

Для мостовой схемы преобразователя из двух значений *а1В*, *а2В* выбирают наибольшее для выпрямителя и обозначают *аВ*, из двух значений *а1И а2И* выбирают наибольшее для инвертора и обозначают *аИ*.

#### **2.3. Расчет числа последовательно включенных вентилей**

Количество последовательно включенных вентилей зависит от максимального обратного напряжения вентильного плеча *Ub.max* с учетом перенапряжений, возникающих в схеме преобразователя, и от класса применяемого вентиля. Из практических соображений рекомендуется применение вентилей не ниже 6 класса.

Максимальное обратное напряжение вентильного плеча определяется: для мостового выпрямителя

$$
U_{b,max,B} = 1,05 \cdot 2,34 \cdot U_{2B};\tag{2.34}
$$

для инвертора

$$
U_{b,max,H} = 1,05 \cdot 2,34 \cdot U_{2H}.
$$
 (2.35)

Число последовательно включенных вентилей определяется отдельно для выпрямительного и инверторного режимов по повторяющемуся и неповторяющемуся обратному напряжению для нелавинных вентилей и только по повторяющемуся для лавинных.

Число последовательно включенных вентилей по повторяющемуся обратному напряжению:

для вентильного плеча выпрямителя

$$
b_{1B} = \frac{K_H \left(1 + \frac{\Delta U_C}{100}\right) \cdot U_{b.\text{max}.B}}{U_H} \cdot K_H + 1; \tag{2.36}
$$

для вентильного плеча инвертора

$$
b_{1H} = \frac{K_H \left(1 + \frac{\Delta U_C}{100}\right) \cdot U_{b.\max H}}{U_H} \cdot K_H + 1; \tag{2.37}
$$

Число последовательно включенных вентилей по неповторяющемуся обратному напряжению: для вентильного плеча выпрямителя

$$
b_{2B} = \frac{K_H \left(1 + \frac{\Delta U_C}{100}\right) \cdot U_{b.\max.B}}{U_{HII}} \cdot K_{HII} + 1; \tag{2.38}
$$

$$
b_{2H} = \frac{K_H \left(1 + \frac{\Delta U_C}{100}\right) \cdot U_{b \text{ max. } H}}{U_{HII}} \cdot K_{HII} + 1; \tag{2.39}
$$

где *К*′*<sup>Н</sup>* – коэффициент неравномерности распределения напряжений между последовательно включенными вентилями;  $K'_H$ =1,1…1,15 для нелавинных вентилей;  $K'_{H}$ =1 – для лавинных;

 $\Delta U_C$  – возможные отклонения напряжения в питающей сети, %;

*К<sup>П</sup>* – коэффициент повторяющихся перенапряжений;

 $K_{HII}$  – коэффициент неповторяющихся перенапряжений;

 $U_{II}$  – повторяющееся обратное напряжение для выбранного класса заданного вентиля, В;  $U_{\text{II}}$ =к · 100;

 $U_{HII}$  – неповторяющееся обратное напряжение для выбранного класса заданного вентиля, В; *UНП*=1,16 *UП*.

Полученные значения *b1В*, *b2В*, *b1И* и *b2И* округляют до целого в большую сторону.

Для мостовой схемы преобразователя из двух значений *b1В*, *b2В* выбирают наибольшее для выпрямителя и обозначают  $b_B$ , из двух значений  $b_{I}$   $b_{2}$ выбирают наибольшее для инвертора и обозначают *bИ*.

2.3.1. Расчет общего числа вентилей преобразовательного агрегата

Общее число вентилей преобразовательного агрегата складывается из вентилей выпрямителя и инвертора.

Для мостовой схемы отдельно рассчитывается число вентилей выпрямителя и инвертора по формулам:

для выпрямителя  $N_B = \Pi \cdot a_B \cdot b_B$ ; для инвертора  $N_B = \Pi \cdot a_H \cdot b_H$ ,

где *П*=6 – число плеч шестипульсового преобразователя.

#### **2.4. Разработка силовой схемы**

Для надежной работы преобразователя необходимо обеспечить равномерное распределение токов по параллельно включенным вентилям и обратных напряжений между последовательно включенными вентилями.

2.4.1. Выбор устройств выравнивания тока

Несовпадение прямых ветвей вольтамперных характеристик вентилей приводит к неравномерному распределению токов между параллельно включенными вентилями.

Для выравнивания токов применяются индуктивные делители тока (ИДТ). Схема включения ИДТ зависит от числа параллельно включенных

вентилей. При числе параллельно включенных вентилей меньше шести целесообразно применять замкнутую кольцевую схему, а при числе вентилей больше шести- схему с задающим вентилем [1,6,9].

При отсутствии в выпрямителях ИДТ, а для повышения надежности увеличивают число параллельно включенных вентилей на 15…25%.

Для управляемых вентилей (тиристоров) как в выпрямителе, так и в инверторе обязательно применяют ИДТ.

# 2.4.2. Расчет шунтирующих резисторов и конденсаторов для выравнивания обратного напряжения

Из-за разности обратных токов вентилей происходит неравномерное распределение напряжения между последовательно включенными вентилями. Это может привести к поочередному пробою вентилей в вентильном плече или самопроизвольному открыванию тиристоров.

Для выравнивания напряжения между последовательно включенными вентилями параллельно им включают шунтирующие резисторы *R<sup>Ш</sup>* и резистивно-емкостные цепи R<sub>B</sub>C<sub>B</sub> [1, 6,9].

Сопротивление шунтирующего резистора

$$
R_{\mu} = \frac{bU_{\pi} - U_{b \text{ max}}}{(b - 1) \cdot a \cdot I_{0m}},
$$
\n(2.40)

где  $b$  – число последовательно включенных вентилей в вентильном плече ( $b<sub>B</sub>$ или *b*<sup>*и*</sup>);

 $U_{\Pi}$  – повторяющееся напряжение вентиля, B;

*Ub.max* – максимальное обратное напряжение на вентильном плече (*Ub.max.В* или *Ub.max.И*);

 $a$  – число параллельно включенных вентилей в вентильном плече ( $a<sub>B</sub>$  или *аИ*);

*I0m* – максимальное значение обратного тока вентиля, А.

*R<sup>Ш</sup>* необходимо рассчитать два раза – для выпрямителя *RШ.В* и для инвертора  $R_{III}$ <sub>*и*</sub>.

Полученный результат следует округлить до ближайшего меньшего стандартного значения из ряда Е12 (1; 1,2; 1,5; 1,8; 2,2; 2,7; 3,3; 3,9; 4,7; 5,6; 6,8; 8,2).

При работе шунтирующие резисторы нагреваются. Мощность, рассеиваемую на шунтирующем резисторе, можно определить по формулам:

$$
P_B = \left(\frac{U_{b,\text{max}.B}}{b_B}\right)^2 \cdot \frac{1}{R_{HIB}},\tag{2.41}
$$

$$
P_H = \left(\frac{U_{b\text{ max }H}}{b_H}\right)^2 \cdot \frac{1}{R_{H I H}}.\tag{2.42}
$$

 $\mathbf{B}$ качестве ШУНТИРУЮЩИХ резисторов применяют проволочные эмалированные влагостойкие резисторы ПЭВ, имеющие ряд мощностей: 10, 15, 20, 25, 30, 40, 50, 75 и 100 Вт. Если рассеиваемая мощность получилась более 100 Вт, следует применять последовательное соединение резисторов для достижения необходимой мощности.

Из-за разности зарядов восстановления обратного сопротивления закрывающихся вентилей может быть неравномерное распределение обратного напряжения в момент коммутации вентильных токов. Для выравнивания этого обратного напряжения применяют резистивно-емкостные цепи RBCB. Для лавинных вентилей цепи RBCв не применяют. Емкость конденсатора, [мкФ]

$$
C_B = \frac{(b-1) \cdot \Delta Q_B \cdot a}{bU_{\pi} - U_{b\text{max}}} \cdot 10^6,
$$
\n(2.43)

где  $\Delta Q_B$  – наибольшая возможная разность зарядов восстановления, Кл; можно принять  $\Delta Q_B=0,1 \cdot Q_B$ .

Полученный результат следует округлить до ближайшего большего стандартного значения из ряда E12 (1; 1,2; 1,5; 1,8; 2,2; 2,7; 3,3; 3,9; 4,7; 5,6; 6,8;  $8,2$ ).

Рабочее напряжение конденсатора

$$
U_C = \frac{U_{b\text{.max}}}{b}.
$$
\n(2.44)

Применяются конденсаторы МБГЧ (металлобумажные, герметизированные, частотные) с рабочими напряжениями 500, 750, 1000 и 1500 B.

Сопротивление резистора RB, включенного для ограничения тока через конденсатор Св, определяется приближенно как  $\text{R}_B=(10...20)/a$ , [OM]. Мощность резистора Rв выбирают 10...15 Вт.

По результатам расчета необходимо изобразить схему вентильного плеча выпрямителя с устройствами выравнивания тока и напряжения.

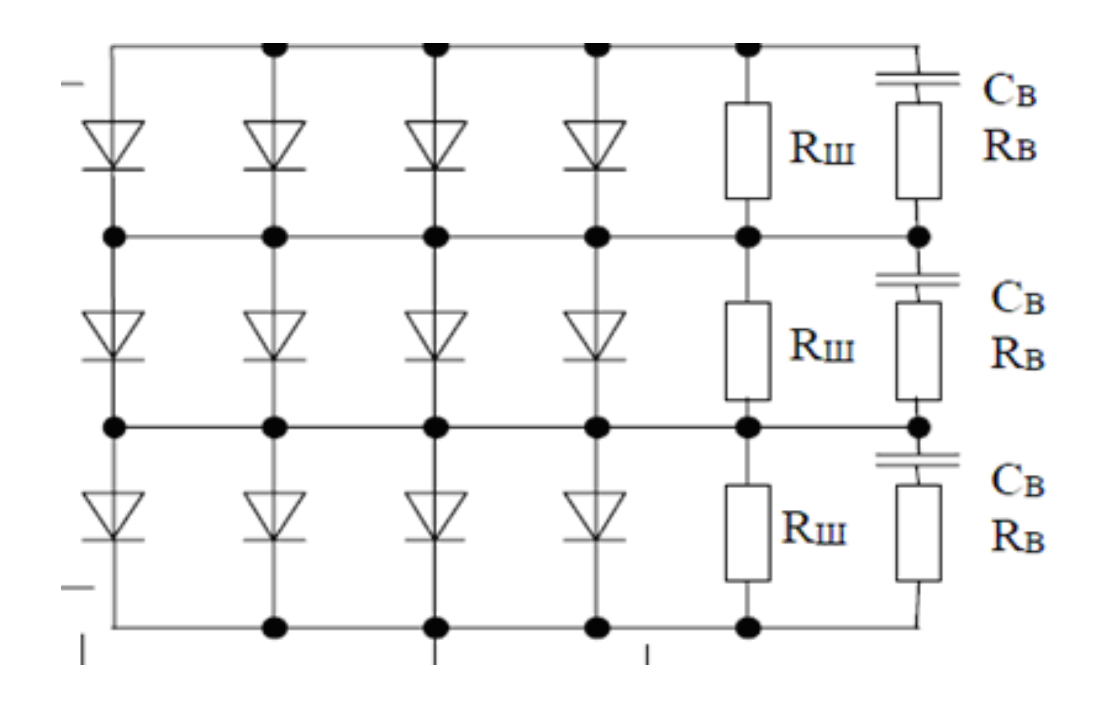

Рис. 2.1. Вариант схемы вентильного плеча выпрямителя без применения ИДТ

# **2.5. Расчет характеристик преобразователя**

#### 2.5.1. Расчет внешней характеристики выпрямителя

Внешняя характеристика выпрямителя является прямолинейно падающей из-за потери напряжения при коммутации вентильных токов. Угол наклона внешней характеристики зависит от индуктивного сопротивления *Ха*. *Ха*=*ХС*+*ХТР*.

Внешняя характеристика выпрямителя рассчитывается по формуле

$$
U_{d} = U_{d0} \left( 1 - A \frac{u_{K}}{100} \cdot \frac{I_{d}}{I_{dH}} \right) - b \cdot e \cdot \Delta U_{B},
$$
\n(2.45)

где *Ud0* – напряжение холостого хода выпрямителя;

*А*=0,5 – коэффициент схемы;

*u*<sup>K</sup> – напряжение короткого замыкания, %;  $u_K = u_{KT} + u_{KC}$ ;  $u_{KC} = u_{KT}(X_C/X_{TP})$ ;

*е* – число последовательно включенных вентильных плеч выпрямителя;

*е*=2 для мостовой схемы;

 $\Delta U_B$  – прямое падение напряжения на открытом вентиле выпрямителя, B.

Внешняя характеристика управляемого выпрямителя рассчитывается по формуле

$$
U_{d\alpha} = U_{d0} \left( \cos \alpha - A \frac{u_K}{100} \cdot \frac{I_d}{I_{dH}} \right) - b \cdot e \cdot \Delta U_B. \tag{2.46}
$$

Внешняя характеристика выпрямителя может быть построена по двум точкам: точке холостого хода  $(U_d=U_d, I_d=0)$  и точке номинальной нагрузки (*Id*=*Id.Н*). Следует рассчитать и построить внешние характеристики выпрямителя при *α*=0 и *α*>0 соответственно заданию. Внешние характеристики выпрямителя строятся в масштабе в первом квадранте графика характеристик преобразователя на листе формата А4.

Угол коммутации вентильных токов неуправляемого выпрямителя

$$
\gamma_B = \arccos\left(1 - \frac{2I_d X_a}{\sqrt{6} \cdot U_{2B}}\right). \tag{2.47}
$$

Для управляемого выпрямителя угол коммутации вентильных токов находится из уравнения

$$
\cos \alpha - \cos(\alpha + \gamma_B) = \frac{2I_d X_a}{\sqrt{6} \cdot U_{2B}}.
$$
\n(2.48)

или  $\gamma = \arccos(\cos \alpha - 2 \cdot I_d \cdot X_a / \sqrt{6} \cdot U_{2B}) - \alpha$ 

Угол коммутации вентильных токов рассчитывается для тока  $I_d=0.5I_{dH}$  и  $I_d = I_dH$ .

На листе формата А4 необходимо построить временные диаграммы работы выпрямителя при токе нагрузки *Id*=*Id.Н* с учетом, вычисленного при этом токе, *γВ*. Временная диаграмма работы включает следующие графики:

-напряжения вентильной обмотки трансформатора *u<sup>2</sup>* (трехфазная синусоида); -выпрямленного напряжения *ud*;

-тока нагрузки *id*;

-тока вентильной обмотки *i2*;

-тока сетевой обмотки *i1*;

-напряжения на вентильном плече с учетом угла  $\gamma_B$  и угла  $\alpha$ .

2.5.2. Расчет входной и ограничительной характеристик инвертора

Основными характеристиками инвертора являются: входная – зависимость входного напряжения от тока инвертора при неизменном угле опережения (*β*=const) и ограничительная – зависимость допустимого входного напряжения от тока.

Естественная (при *β*=const) входная характеристика инвертора строится по двум точкам: холостого хода  $(I_H=0; U_H=U_{H,0.00} = 0.08)$  и номинальной нагрузки  $(I_M = I_{MH}; U_M = U_{MH})$ . Определить входное напряжение инвертора при работе под нагрузкой можно по формуле:

$$
U_{H} = U_{H.0.(\beta=0)} \left( \cos \beta + A \frac{u_{K3}}{100} \cdot \frac{I_{H}}{I_{H}H} \right) + b_{H} \cdot e \cdot \Delta U_{B} ,
$$
\n(2.49)

где *UИ.0.(*β*=0)* – начальная точка ограничительной характеристики инвертора;

*UИ.0.(*β*=0)*=2,34*U2И* для мостовой схемы;

*β* – угол опережения инвертора;

 $u_{K3} = 1,5u_{K7}$ ;

 $b<sub>M</sub>$  – число последовательно включенных вентилей в вентильном плече инвертора.

Ограничительная характеристика инвертора строится по двум точкам: начальной точке  $(I_M=0; U_M=U_{M.0.0} (0.8)$  и точке номинальной нагрузки  $(I_M=I_M)$ ; *UОГ*). Напряжение *UОГ* можно определить по формуле:

$$
U_{or} = U_{H.0.(\beta=0)} \left( \cos \delta - A \frac{u_{K3}}{100} \cdot \frac{I_H}{I_{H.H}} \right) - b_H \cdot e \cdot \Delta U_B, \tag{2.50}
$$

где *δ* – угол запаса 5…10 эл.град. при частоте сети 50 Гц.

Входную и ограничительную характеристики инвертора следует построить в масштабе во втором квадранте. Здесь же следует построить искусственную входную характеристику инвертора (горизонтальную) на уровне напряжения холостого хода выпрямителя *Ud0*.

Ограничительная характеристика инвертора показывает, до какого тока *I<sup>И</sup>* возможна нормальная работа без опрокидывания.

Точки пересечения ограничительной характеристики с входными (естественной и искусственной) характеристиками показывают, до какого максимального значения тока инвертора можно работать по той или иной входной характеристике. Величины максимальных токов *IИ1max* при работе по естественной и *IИ2max* при работе по искусственной характеристике нужно определить графически и аналитически.

Графически – по масштабу токов на графике, аналитически – по формулам:

$$
I_{H1\text{max}} = \frac{100}{u_{K3} \cdot 2A} \cdot I_{HH} \left[ \left( \cos \delta - \cos \beta \right) - \frac{2b_H \cdot e \cdot \Delta U_B}{U_{H0.(\beta=0)}} \right];\tag{2.51}
$$

$$
I_{H2\max} = \frac{100}{u_{K3} \cdot A} \cdot I_{HH} \left[ \cos \delta - \frac{U_{d0} + b_H \cdot e \cdot \Delta U_B}{U_{H.0(\beta=0)}} \right].
$$
 (2.52)

Угол коммутации вентильных токов в инверторе следует определить для  $I_{U}$ =0,5 $I_{UH}$  и  $I_{U}$ = $I_{UH}$  из уравнения:

$$
\cos(\beta - \gamma) - \cos\beta = \frac{2I_H \cdot X_a}{\sqrt{6} \cdot U_{2H}}.
$$
\n(2.53)

или  $\gamma = \beta$ -arccos (cos  $\beta$ -2·  $I_{\mu}$ ·  $X_a/\sqrt{6} \cdot U_{2\mu}$ ).

Нормальная работа обеспечивается при выполнении условия

$$
\beta \ge \gamma_{\text{max.}H} + \delta. \tag{2.54}
$$

По результатам расчета необходимо построить временные диаграммы преобразователя в инверторном режиме (напряжение на шинах постоянного тока, токи в вентилях и диаграмма подачи управляющих импульсов).

Характеристики управляющих импульсов  $\overline{B}$ данной работе He рассчитываются. На диаграммах изображать их в виде прямоугольников с амплитудой до 10 А и длительностью не более 250 мкс.

#### 2.6. Расчет коэффициентов мощности

Коэффициент мощности  $\gamma$  – отношение активной мощности  $P_i$ , потребляемой от сети, к полной мощности S<sub>i</sub>:

$$
\chi = \frac{P_1}{S_1} \,. \tag{2.55}
$$

В упрощенных инженерных расчетах  $\gamma$  можно рассчитать по формулам: для выпрямителя

$$
\chi = v \cdot \cos\left(\alpha + \frac{\gamma}{2}\right); \tag{2.56}
$$

для инвертора

$$
\chi = v \cdot \cos\left(\beta - \frac{\gamma}{2}\right),\tag{2.57}
$$

где  $v$  – коэффициент несинусоидальности тока;  $v=0.955$ .

Для выпрямителя необходимо рассчитать  $\chi_B$  при токах нагрузки  $I_d=0$ ;  $I_d=0,5I_{dH}$ ;  $I_d=I_{dH}$  и построить график зависимости  $\chi_B=f(I_d)$  в первом квадранте.

Для инвертора необходимо рассчитать  $\gamma_{U}$  при токах нагрузки  $I_{U}$ =0;  $I_{U}$ =0,5 $I_{U}$ н;  $I_{\mathcal{U}}=I_{\mathcal{U}}$  и построить график зависимости  $\chi_{\mathcal{U}}=f(I_{\mathcal{U}})$  в первом квадранте.

## **РЕКОМЕНДУЕМАЯ ЛИТЕРАТУРА**

#### *Основная*

- 1. Бурков А.Т. Электроника и преобразовательная техника: в 2 т.- М.: ФГБОУ «Учебно- методический центр по образованию на железнодорожном транспорте», 2015.
- 2. Харченко А.Ф. Неуправляемые силовые полупроводниковые выпрямители: Уч. пос. – М.: МИИТ 2009. – 128 с.
- 3. Попков О.З. Основы преобразовательной техники: Уч. пос. для вузов. М.: Издательский дом МЭИ, 2007. — 200 с.
- 4. Герман Л.А., Дмитриенко А.В. Гирина Е.С. Дипломные и курсовые проекты: Методические указания / Под общей редакцией д-ра техн. наук, проф. В.А. Бугреева. – М.: МИИТ, 2009. – 35 с.

### *Дополнительная*

- 5. Розанов Ю.К., Рябчицкий М.В., Кваснюк А.А. Силовая электроника: Учебник для вузов. – М.: Издательский дом МЭИ, 2007. – 632 с.
- 6. Засорин С.Н., Мицкевич В.А., Кучма К.Г. Электронная и преобразовательная техника: Учебник для вузов ж.-д. транспорта - М.: Транспорт, 1981. – 319 с.
- 7. Полупроводниковые преобразовательные агрегаты тяговых подстанций / С.Д. Соколов, Ю.М. Бей, Я.Д. Гуральник, О.Г. Чаусов; под ред. С.Д. Соколова. – М.: Транспорт, 1975. – 359 с.
- 8. Замятин В.Я., Кондратьев Б.В., Петухов В.М. Мощные полупроводниковые приборы. Тиристоры: Справочник. – М.: Радио и связь, 1987. – 576 с.
- 9. Чебовский О.Г., Моисеев Л.Г., Недошивин Р.П. Силовые полупроводниковые приборы: Справочник. – М.: Энергоатомиздат, 1985.  $-400$  c.
- 10.Диоды: Справочник / О.П. Григорьев, В.Я. Замятин, Б.В. Кондратьев, С.Л. Пожидаев. – М.: Радио и связь, 1990. – 336 с.
- 11.Александров К.К. Кузьмина Е.Г. Электротехнические чертежи и схемы. М.: Издательство МЭИ, 2004. – 300 с.

# ПРИЛОЖЕНИЕ 1

# (справочное)

# Параметры силовых диодов и тиристоров

Таблица П.1.1

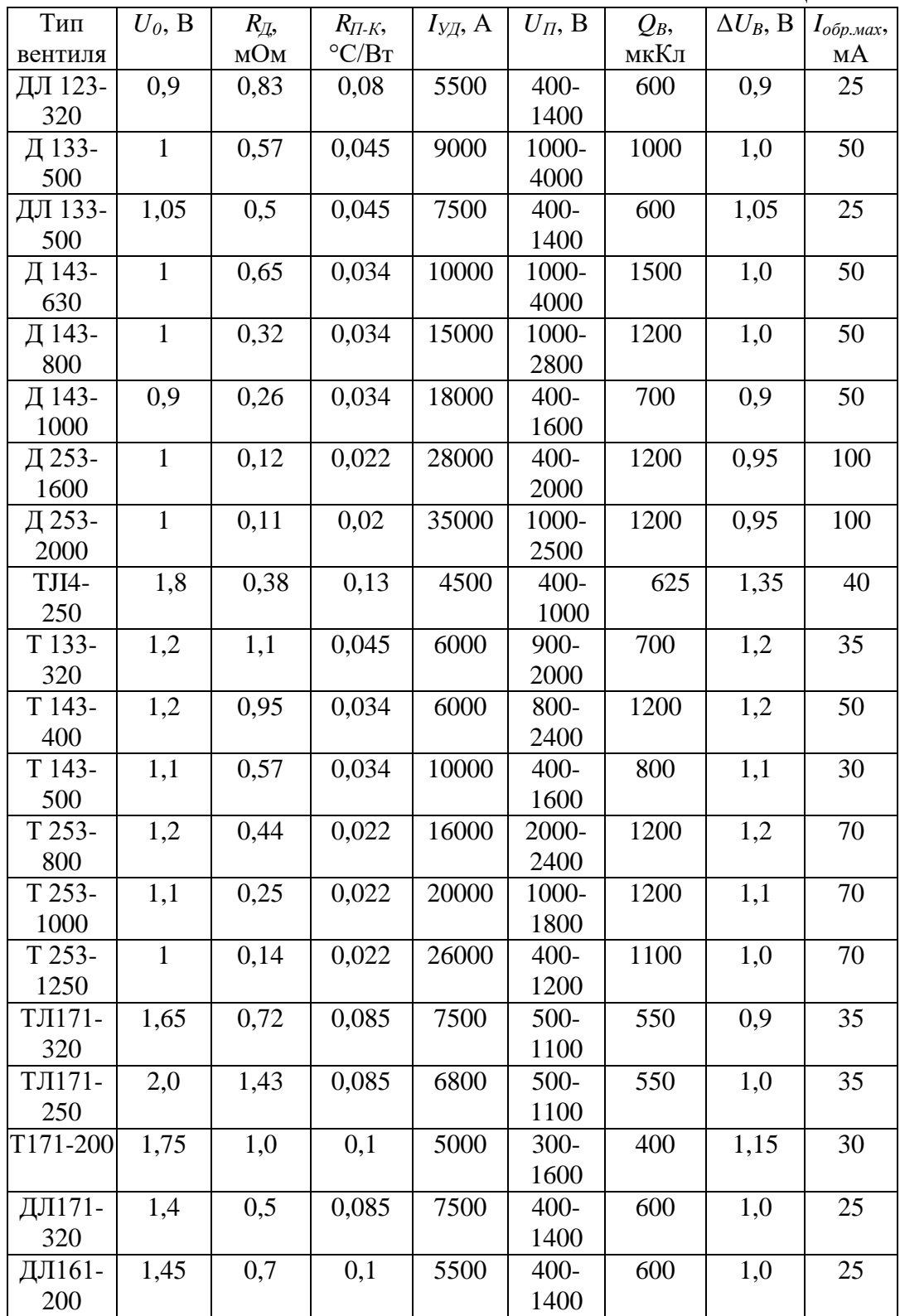